#### ОБЈЕКТНО ОРИЈЕНТИСАНО ПРОГРАМИРАЊЕ  $HPOTPAMCKM$  JE3MK JABA  $-1$

Напредни рад са класама и објектима

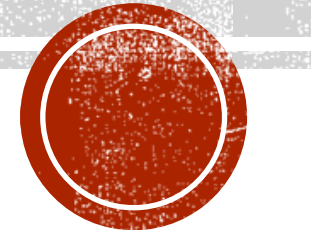

### АПСТРАКТНЕ КЛАСЕ

- Када постоји заједничка надкласа за више класа, али је та надкласа веома општа, тада се та надкласа може прогласити апстрактном.
- Притом се захтева да свака од поткласа мора да има своју конкретну реализацију тог општег понашања надкласе.
- **Пример.**
	- Претпоставимо да треба реализовати класу GeometrijskiObjekat у равни.
	- Постоје различите врсте геометријских објеката: троугао, квадрат, круг и сл.
	- Геометријски објекти имају методе попут обима и површине. које се различито дефинишу за различите објекте.
	- **Треба обавезати сваку поткласу GeometrijskiObjekat** да дефинише ове методе.

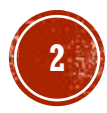

### ДЕФИНИСАЊЕ АПСТРАКТНЕ КЛАСЕ

**• Апстрактни метод се означава кључном речи abstract.** 

▪ Такав апстрактан метод нема тело, тј. иза декларације следи само тачка-зарез.

public abstract double povrsina();

- Ако нека класа садржи апстрактан метод, тада она мора бити апстрактна.
	- Мада могу постојати апстрактне класе које не садрже апстрактне методе.
	- Иста кључна реч **abstract** служи и за означавање да је дата класа апстрактна.

```
public abstract class GeometrijskiObjekat {
…
       public abstract double povrsina();
}
```
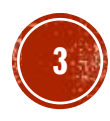

#### **TIPMMEP1**

- Креирати Јава класу која представља геометријски објекат у равни, тако да иста оогући једноставну надоградњу и прошитивање.
- Сваки такав геометријског објекат у перспективи треба да обезбеди могућност за:
	- проверу конвексности,
	- проверу ограничености
	- и мерење обима и површине.

```
HPMMEP 1 (2)
```

```
public abstract class GeometrijskiObjekat
{
```

```
private String oznaka
;
public GeometrijskiObjekat(String oznaka
)
{
    this.oznaka = oznaka;}
public String getOznaka()
{
    return oznaka
;
}
public void setOznaka(String oznaka
)
{
    this.oznaka = oznaka
;
}
public abstract boolean jeKonveksan()
;
public abstract boolean jeOgranicen()
;
public abstract double obim()
;
public abstract double povrsina()
;
```
}

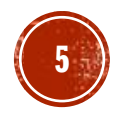

# TPMWEP 1 (3)

▪ Приметити да постоје и не-апстрактни методи.

- Методи за узимање и постављање ознаке раде потпуно исто па нису апстрактни.
- Методи за проверу конвексности и ограничености, те за одређивање обима и површине геометријског објекта су превише општи.
	- Нама никавог смисленог начина њихове реализације на овом нивоу општости.
	- Стога је њихова реализација делегирана подкласама ове класе, па ће они овде бити дефинисани као апстрактни методи.
	- То даље значи да свака класа изведена из ове класе, а која сама није апстрактна, има обавезу да реализује сва четири апстрактна метода

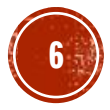

### АПСТРАКТНЕ КЛАСЕ **HATIOMEHE**

- Апстрактна класа се не може директно инстанцирати, тј. не може се направити применом оператора new.
	- Нема смисла креирати нешто што није још завршено.
	- Међутим, ако се зна да је сваки примерак неке класе истовремено и примерак сваке од наткласа те класе, јасно да се креирани примерак конкретне подкласе неке апстрактне класе може посматрати као примерак те апстракне класе.

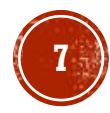

#### НАСЛЕЂИВАЊЕ ИЗМЕЂУ АПСТРАКТНИХ И КОНКРЕТНИХ КЛАСА • Синтакса наслеђивања је иста као код обичних класа - кључна реч extends.

▪ Поткласа апстрактне класе:

- 1. може реализовати све апстракнте методе и у том случају она постаје конкретна класа;
- 2. не мора реализовати апстрактне методе и у том случају и поткласа остаје апстрактна.

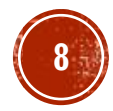

#### ПРИМЕР 2

- Написати Јава класе за геометријске објекте у равни, који представљају тачку, дуж и праву.
- Тачка поред апстрактних геометријских метода треба да реализује и метод за рачунање удаљности до задате тачке.
- Дуж треба да реализује методе за рачунање дужине и проверу да ли дуж садржи задату тачку.
- Права треба да реализује методе за проверу да ли права садржи задату тачку као и методе за проверу да ли су две прослеђене тачке са истих или различитих страна праве.

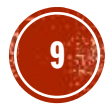

```
TIPMMEP 2 (1)
```
▪ Решење је предугачко за слајдове, па приказујемо само реализацију класе Tacka. import java.util.Objects;

```
public class Tacka extends GeometrijskiObjekat {
  private double x;
  private double y;
  public Tacka(String oznaka, double x, double y) {
      super(oznaka);
      this.\dot{x} = x;
      this.y = y;
  }
  public Tacka(double x, double y) { this("", x, y); }
  public Tacka(String oznaka) { this(oznaka, \theta, \theta); }
  public Tacka() { this("0", \theta, \theta); }
  public Tacka(final Tacka t) { this(t.getOznaka(), t.x, t.y); }
```
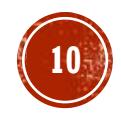

# **TIPMMEP 2 (2)**

```
public double uzmiX() { return x; }
public void postaviX(double x) { this.x = x; }
public double uzmiY() { return y; }
public void postaviY(double y) { this.y = y; }
public double rastojanje(Tacka t) {
    return (Math.sqrt(Math.pow(t.x - x, 2) + Math.pow(t.y - y, 2)));
}
```

```
@Override
public boolean equals(Object o) {
    if (this == \dot{\varphi}) return true;
    if (o == null' || | (o) in the same set) return false;
    Tacka tacka = (Tacka) o;
    return Double.comparé(tácka.x, x) == 0 && Double.compare(tacka.y, y) == 0;
}
```
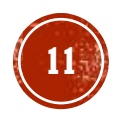

# ПРИМЕР 2 (3)

```
@Override
public int hashCode() { return Objects.hash(x, y); }
```

```
@Override
public String toString() { return getOznaka() + "(" + x + "," + y + ")"; }
```

```
@Override
public boolean jeKonveksan() { return true; }
```

```
@Override
public boolean jeOgranicen() { return true; }
```

```
@Override
public double obim() { return 0; }
```

```
@Override
 public double povrsina() { return 0; }
}
```
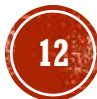

#### ПРИМЕРЗ

- Написати Јава класе за геометријске објекте у равни, који се односе на троугао, четвороугао и круг.
- Сваки од ових објеката треба да реализује и метод за испитивање да ли садржи задату тачку.

# ПРИМЕРЗ (2)

• Решење је предугачко за слајдове па приказујемо само реализацију класе Krug. package rs.math.oop.g09.p01.geometrijskiObjekti;

```
import java.util.Objects;
import static java.lang.Math.*;
public class Krug extends GeometrijskiObjekat {
  private Tacka o;
  private double r;
  public Krug(String oznaka, Tacka o, double r) {
      super(oznaka);
      this.o = new Tacka(o);
      this.r = r;
  }
```
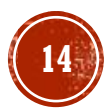

```
ПРИМЕР 3 (3)
```

```
public Krug(Tacka o, double r) { this("", o, r); }
```

```
public Krug(final Krug kr) { this(kr.getOznaka(), kr.o, kr.r); }
```

```
@Override
public boolean equals(Object o1) {
     if (this == q1) return true;
     if (o1 == null' || | (o instance of Krug)) return false;\overrightarrow{Krug} \overrightarrow{Krug} = (\overrightarrow{Krug}) \partial1;
     return o.equals(Krug.o) && Double.compare(krug.r, r) == 0;
}
```

```
@Override
```

```
public int hashCode() { return Objects.hash(o, r); }
```

```
@Override
\overline{p}ublic String toString() { return getOznaka() + ":[" + o + ";" + r + "]"; }
```

```
public boolean sadrzi(Tacka t) { return t.rastojanje(o) <= r; }
```
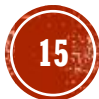

# **TIPMMEP 3 (4)**

```
@Override
public boolean jeKonveksan() { return true; }
```

```
@Override
public boolean jeOgranicen() { return true; }
```

```
@Override
public double obim() { return 2 * r * PI; }
```

```
@Override
 public double povrsina() { return pow(r, 2) * PI; }
}
```
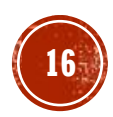

### ИНТЕРФЕЈСИ

- У развоју софтвера је често важно да се различите групе програмера договоре око "уговора" о интеракцији приликом заједничког рада.
- Свака од тих група треба да буде у могућности да напише свој део кода, а да при томе нема информације како је писан код друге стране.
- Програмски језик Јава у ту сврху користи интерфејсе.
- Интерфејс се може посматрати као нека врта уговора између класе која га користи и класе која га имплементира.
- Интерфејси представљају уговоре (они описује понашање), а класе које их имплеметирају и користе представљају уговорне стране

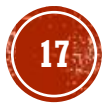

### ИНТЕРФЕЈСИ И АПСТРАКТНЕ КЛАСЕ

- Слично апстрактним класама, интерфејси обезбеђују шаблоне за неко понашање, а које ће друге класе користити.
- За разлику од апстрактних класа која шаблоне за апстрактно понашање прослеђују само подкласама, код интерфејса се шаблони се могу проследити било коме.
- Интерфејс је референтни тип, сличан класи.
	- Или прецизније речено тотално апстрактној класи где су сви методи апстрактни тј. без реализације.
- Дакле, у оквиру интерфејса се по правилу могу наћи само заглавља метода и дефиниције константи.
	- Иако је у Јави почев од од верзије 8 допуштен изузетак од правила (није покривено овде).

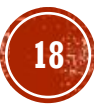

### ДЕФИНИСАЊЕ ИНТЕРФЕЈСА

Интerфејс се дефинише слично класи, само што се уместо кључне речи class користи кључна реч interface.

```
public interface Radoznao {
      void prikaziUpit();
      String tekstUpita();
}
```
- Уочава се да, методи интерфејса немају тело.
- Даље, с обзиром да су по правилу методи интерфејса апстрактни, то нема потребе да се та чињеница додатно наглашава кључном речју abstract.
- Слично као код апстрактних класа, иако постоје променљиве типа интерфејса, није могуће директно кеирати примерак интерфејса помоћу оператора new.

### ИМПЛЕМЕНТАЦИЈА ИНТЕРФЕЈСА

}

▪ Дефинисани интерфејси се имплементирају од стране Јава класа. public class Strucnjak implements Radoznao {

```
@Override
public void prikaziUpit() {
    System.out.println(
         "Реализација метода prikaziUpit() интерфејса Radoznao у класи Strucnjak");
}
@Override
public String tekstUpita() {
    return "Реализација метода tekstUpita() интерфејса Radoznao у класи Strucnjak";
}
public String prikaziUpit2(){
    return "Реализација метода prikaziUpit2() у класи Strucnjak";
}
```
### КОНВЕРЗИЈА КЛАСЕ У ИНТЕРФЕЈС

▪ Као што је то био случај са обичним класама које су у релацији наслеђивања, могуће је вршити конверзију објекта класе у интерфејс који класа имплементира.

public class Pitanja {

}

```
public static void main(String[] arg)
{
    Strucnjak p1 = new Strucnjak();
    p1.prikaziUpit();
    System.out.println(p1.tekstUpita());
    System.out.println(p1.prikaziUpit2());
    Radoznao p2 = new Strucnjak();
    p2.prikaziUpit();
    System.out.println(p2.tekstUpita());
}
```
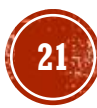

### ВИШЕСТРУКО НАСЛЕЂИВАЊЕ И ИНТЕРФЕЈСИ

- Јави свака класа има тачно једну (било конкретну, било апстрактну) надкласу, али да може да имплементира више од једног интерфејса.
- У Јави је једноструко (дрво), у  $C++$  је вишеструко (усмерени ациклички граф).

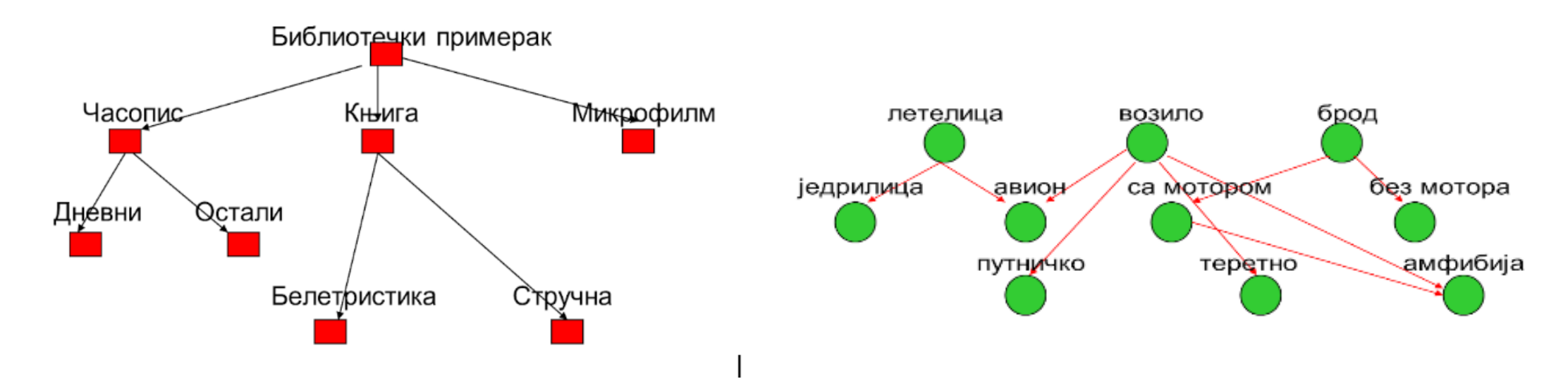

#### ВИШЕСТРУКО НАСЛЕЂИВАЊЕ -КОМПРОМИС СА ИНТЕРФЕЈСОМ

▪ Интерфејси у Јави омогућавају да се делимично компензује непостојање вишеструког наслеђивања - једна класа може имплементирати више интерфејса, а један интерфејс може проширивати један или више интерфејса.

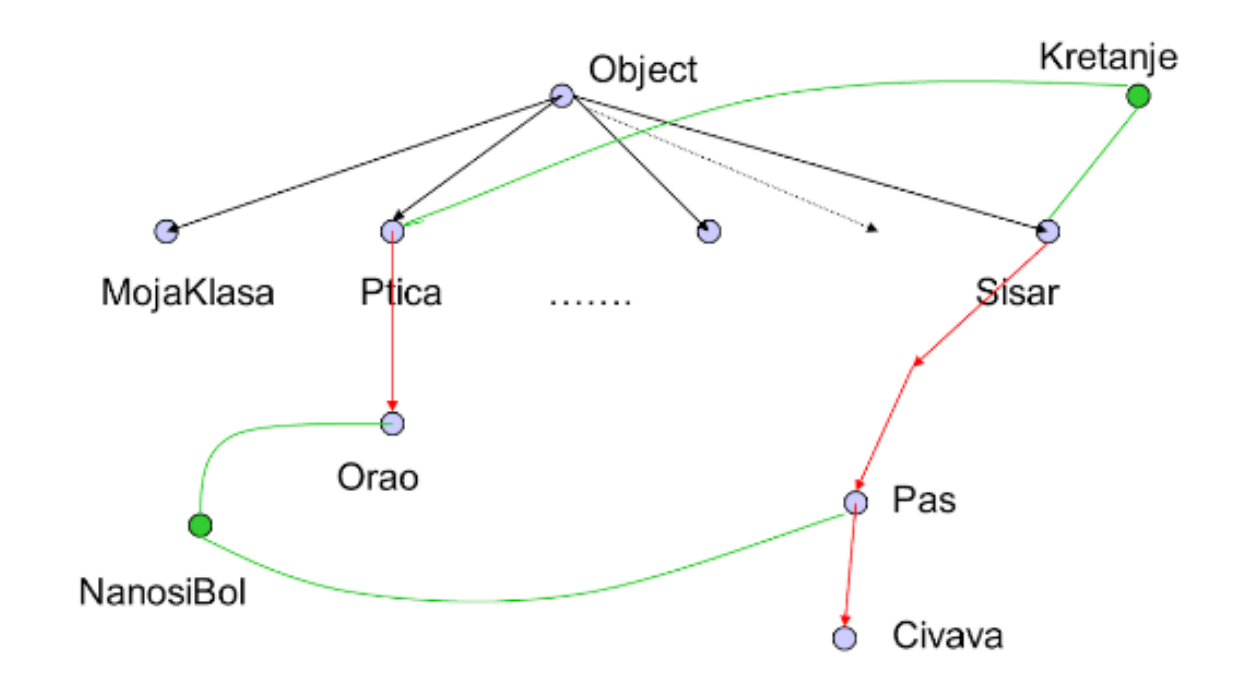

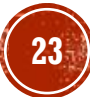

#### ПРИМЕР 7

- **Нека нам је на располагању већ развијен интерфејс Radoznao.**
- Написати интерфејс Razuman са методама razmortiCinjenice() и definisiHipotezu(), Јава класу Naucnik са ниска-атрибутом ime која имплементира интерфејсе Radoznao и Razuman, као и програм који користи имплементиране методе преко променљивих типа интерфејса.

# HPMMEP 7 (2)

```
public interface Razuman
{
      void razmortiCinjenice();
      void definisiHipotezu();
}
```

```
Naucnik n = new Naucnik("Марковић");
```

```
Radoznao rd = n;
rd.prikaziUpit();
System.out.println(rd.tekstUpita());
```

```
Razuman rz = n;
rz.razmortiCinjenice();
rz.definisiHipotezu();
```
public class Naucnik implements Radoznao, Razuman { private String ime;

```
public Naucnik(String ime) {
    this.ime = ime;
}
```

```
public String getIme() {
    return ime;
```

```
}
```
 $\sim$ 

@Override

```
@Override
public void prikaziUpit() { … }
@Override
public String tekstUpita() { … }
@Override
public void razmortiCinjenice() { … }
```
public void definisiHipotezu() { … }

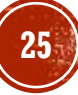

# ПРОШИРИВАЊЕ (НАСЛЕЂИВАЊЕ) ИНТЕРФЕЈСА

- Може се успоставити и однос проширивања између итерфејса, па интерфејс може проширити било један интерфејс, било већи број интерфејса.
- Однос проширивања се дефинише помоћу кључне речи extends – исте која се користи за дефинисање односа наслеђивања између класа.
- У телу интерфејса који проширује друге интерфејсе може, али не мора бити додатних метода.
- Класа која имплементира проширени интерфејс мора садржавати реализацију свих наведених метода, а ако се то не учини, класа се мора прогласити апстрактном.

#### ПРИМЕР 8

- **Нека су нам на располагању већ развијени интерфејси Radoznao и Razuman,** као и претодно развијена класа Naucnik.
- Креирати нови интерфејс Eksperimentator који проширује интерфејсе Radoznao и Razuman и који садржи метод realizujeEksperimente().
- Креирати Јава класу Istrazivac изведену из класе Naucnik која имплементира интерфејс Eksperimentator, са ниска-атрибутом probojUOblasti и са превазиђеним методом за дефинисање хипотезе.
- Написати Јава програм који користи имплементиране методе преко променљивих типа интерфејса.

```
ПРИМЕР 8 (2)
```

```
public interface Eksperimentator extends Radoznao, Razuman{
 void realizujeEksperimente();
}
```
public class Istrazivac extends Naucnik implements Eksperimentator{

```
String probojUOblasti;
```

```
public Istrazivac(String ime, String probojUOblasti) {
    super(ime);
    this.probojUOblasti = probojUOblasti;
}
@Override
```

```
public void definisiHipotezu() { … }
```

```
@Override
 public void realizujeEksperimente() { … }
}
```
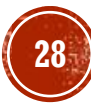

# ПРИМЕР 8 (3)

```
Eksperimentator eksp = new Istrazivac("Петровић", "Молекуларна Биологија");
eksp.prikaziUpit();
eksp.razmortiCinjenice();
eksp.definisiHipotezu();
eksp.realizujeEksperimente();
```

```
Radoznao rdz = eksp;
rdz.prikaziUpit();
```

```
Razuman rzm = eksp;
rzm.razmortiCinjenice();
rzm.definisiHipotezu();
```
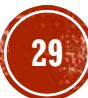

#### ПРИМЕР 9

- Креирати Јава програм за рад са геометријским објектима у равни, тако да програм допусти једноставну надоградњу и проширивање.
- Треба обезебедити проверу конвексности, проверу ограничености, проверу припадности тачке објекту и мерење обима и површине.
- Треба реализовати класе за геометријске објекте који представљају тачку, дуж, праву, троугао, четвороугао и круг.
- На крају треба креирати разноврсне геометријске објекте, приказати их, срачунати њихов укупни обим и укупну површину, а потом за тачку чије се координате учитавају са стандардног улаза одредити који је од креираних геометријских објеката садрже, а који не.

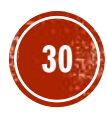

# **ПРИМЕР 9 (2)**

▪ Решење је предугачко за слајдове. Погледати у књизи.

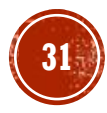

# ИНТЕРФЕЈСИ У ЈОК

- Као што је истакнуто, интерфејси бивају имплементирају од стране Јава класа.
- Могу се имплементрати интерфејси које је програмер осмислио, али и интерфејси које су осмислили креатори Јаве и који су у оквиру JDK испоручени заједно са програмским окружењем Јава.
- Размотрићемо следећа три, често коришћена интерфејса:
	- Comparable
	- Comparator
	- Cloneable

### СОРТИРАЊЕ, СОМРАКАВЫЕ

- Обично испоручилац услуге тврди: Ако класа имплементира конкретни интерфејс, ја ћу онда пружити услугу.
- Таква је ситуација са методом sort() у класи Arrays.
- Метод sort() ће сортирати низ ниски, али под једним условом - елементи у низу морају сами знати како да се упореде.
- Одговорност за упоређивање, дакле, није на методу sort() класе Arrays, већ на конкретној класи чији низ објеката се сортира.
- У оквиру метода sort() ће се тај начин уређивања дефинисан уговором користити.
- Уговор је дефинисан интерфејсом Comparable.

```
public interface Comparable { 
   int compareTo(Object other); 
}
```
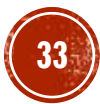

#### **TIPMMEP 12**

- Написати Јава програм за сортирање низа тачака.
- Дата тачка треба да буде пре друге тачке ако је ближа координатном почетку, или ако су им растојања до коориднатног почетка иста, а она има мању y координату тј. мању ординату.

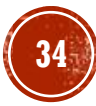

```
ПРИМЕР 12 (2)
```
}

```
public class Tacka extends GeometrijskiObjekat implements Comparable{
  private double x;
  private double y;
```

```
@Override
public int compareTo(Object obj) {
      if (!(obj instanceof Tacka))
           return -1; 
      Tacka t = (Tacka) obj;Tacka o = new Tacka(\overline{0}, 0);
      double razlika = rastojanje(o) - t.rastojanje(o);
      if (razlika < 0) return -1;
      if (razlika > 0) return 1;
      return (int)(y - t.y);}
```
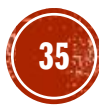

### ВИШЕКРИТЕРИЈУМСКО СОРТИРАЊЕ - COMPARATOR

- Веома често је потребно да у оквиру истог софтверског система колекције и низови елемената буду сортирани према различитим критеријумима.
- Претходно описани механизам сортирања допушта сортирање према једном критеријуму, где се користи статички метод sort() класе Arrays.
- Међутим, метод sort() је преоптерећен, па у ЈDK постоји и варијанта овог статичког метода са два параметра, где је:
	- први параметар низ,
	- а други параметар је објекат типа **Comparator** који описује поређење два елемената низа.
- Ако се користи овај потпис метода sort(), подразумевани начин поређења, евентуално дефинисан интерфејсом Comparable, занемарује се.

```
public interface Comparator { 
   int compare(Object o1, Object o2); 
}
```
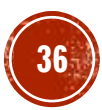
### ПРИМЕР 13

- Написати Јава програм за сортирање низа тачака по више критеријума:
	- по локацији од ближих према даљим,
	- по ознаци,
	- као и по локацији од даљих према ближим.

## **ПРИМЕР 13 (2)**

▪ Решење је предугачко за слајдове. Погледати у књизи.

## КЛОНИРАЊЕ - СЬОЛЕАВЫЕ

- Јасно је да постоји потреба креирања копије неког већ направљеног објекта.
	- Један начин да се то постигне су копирајући конструктори, раније описани.
	- Други начин за креирање копије већ направљеног објекта је механизам клонирања.
- Класа Object садржи метод clone(), који се може искористити за прављење копије тј. клона датог објекта.
- Метод clone() у класи Object је проглашен заштићеним, тј. означен је кључном речју protected.
	- Ово обично значи да он није потпуно спреман за коришђење, већ да се у класи која превазилази тај метод морају реализовати још неке додатне активности.
- Иако је метод за клонирање дефинисан у најопштијој класи, то не значи да свака од класа коју креира програмер треба да превазилази метод за клонирање
	- **Програмер сигнализира да класа подржава клонирање имплементирањем Cloneable.**

```
39 public interface Cloneable { }
```
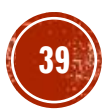

▪ Написати Јава програм где се клонирају примерци класе која представља запосленог и испитује понашање оригиналног и клонираног објекта.

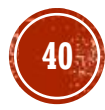

# ПРИМЕР 15 (2)

```
public class Zaposleni implements Cloneable {
  private String ime;
  private String prezime;
  private String opisPosla;
  private double plata;
```

```
public Zaposleni(String ime, String prezime, String opisPosla, double plata) {
    this. ime = ime;
    this.prezime = prezime;
    this.opisPosla = opisPosla;
    this.plata = plata;
}
public Zaposleni(){ this("","", "", 0); }
```

```
public void postaviPrezime(String prezime) { this.prezime = prezime; }
```
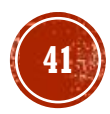

```
ПРИМЕР 15 (3)
```
}

```
public void povecajPlatu(double zaProcenat) {
    double iznosPovisice = plata * zaProcenat / 100;
    this.plata += iznosPovisice;
}
@Override
public String toString() {
    return "[име: " + imе + " " + prezime + ", посао: '" + opisPosla
          + "', плата: " + plata + "]";
}
@Override
public Zaposleni clone() throws CloneNotSupportedException {
    Zaposleni klonirani = (Zaposleni) super.clone();
    return klonirani;
}
```
# **ПРИМЕР 15 (4)**

```
Zaposleni original = new Zaposleni("Јован", "Петровић", "припрравник", 
30_000);
Zaposleni klon = original.clone();
System.out.println("После клонирања, пре промена:");
System.out.println("оригинал = " + original);
System.out.println("клон = " + klon);
```

```
original.postaviPrezime("Станишић");
System.out.println("После постављања презимена оригинала на 'Станишић'");
System.out.println("оригинал = " + original);
System.out.println("клон = " + klon);
```

```
klon.povecajPlatu(10);
System.out.println("После повећања плате клона за 10%");
System.out.println("оригинал = " + original);
System.out.println("K, non = " + klon);
```
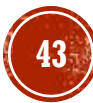

# TPMWEP 15 (5)

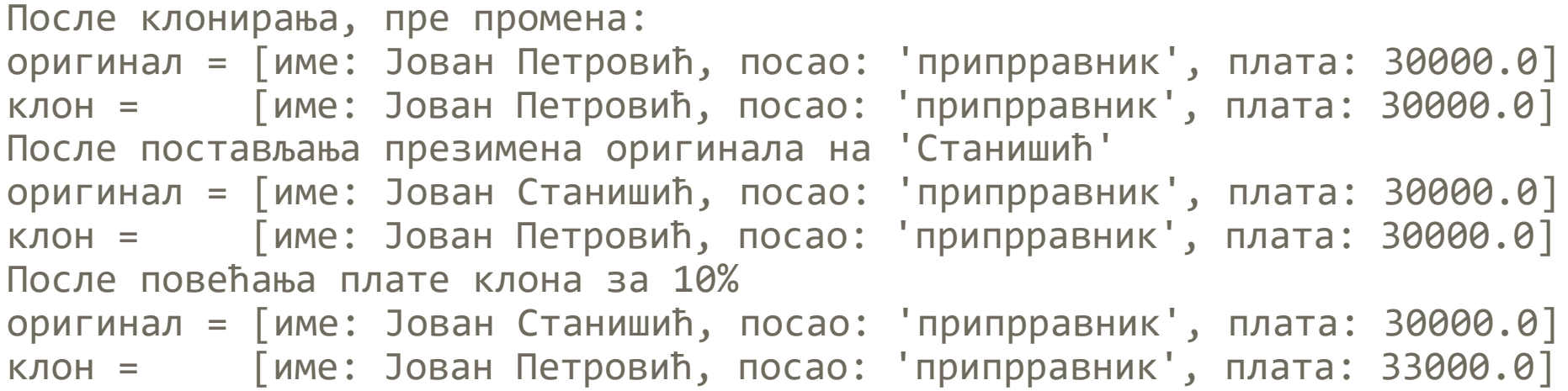

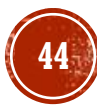

## ДУБОКО КЛОНИРАЊЕ

- Претходни пример је демонстрирао клонирање тзв. "плитког" објекта, тј. објекта који у себи нема под-објекте.
- Да би се спровело тзв. "дубоко" копирање потребан је додатни труд.
- То демонстрирају примери 16 и 17, чије је разумевање потребно за највишу оцену.

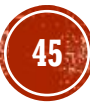

## ООП ПРИНЦИПИ

- Током протеклих деценија развоја програмирања, дефинисани су разнорсни приципи и препоруке.
- Предложени принципи доброг програмирања суштински представљају један начин формулисања шта треба радити а шта не.
- Наравно, те принципе не треба посматрати чврсто као матемтичке аксиоме, већ као мапу која олакшава налажење у путу.
- Ради лакшег памћења, обично се принцими програмирања означавају акронимима.
- Нпр. DRY Don't Repeat Yourself (срп. Немој да се понављаш).
- KISS Keep It Simple, Stupid (срп. Нека остане једноставно, блесави).
- Овде ће додатна пажња бити посвећена групи принципа доброг обектно оријентисаног програмирања која се означава акронимом SOLID.

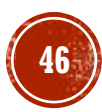

# SOLID ПРИНЦИПИ

- Група принципа SOLID се обично приписују Роберту Мартину (познатом и под надимком "Ујка Боб"),
- Иако он није осмислио свих пет SOLID принципа, његов ангажман је утицао на то да буду формулисани у баш овом облику.
- S Single responsibility principle (срп. Принцип јединствене одговорности)
- O Open–closed principle (срп. Принцип отворености и затворености)
- L Liskov substitution principle (срп. Принцип замјенљивости Лискова)
- I Interface segregation principle (срп. Принцип раздвајања интерфејса)
- D Dependency inversion principle (срп. Принцип инверзије зависности).

## S - ПРИНЦИП ЈЕДИНСТВЕНЕ ОДГОВОРНОСТИ

- Принцип једнозначне одговорности: свака класа треба да има тачно једну одговорност.
- Када се поштује овај принцип, тестирање је једноставније, што је у складу са агилним методологојама развоја софтвера, јако популарним у последње време.
- Мање функционалности у једној класи такође значи да има мање зависности од осталих класа, што доводи до боље организације кода.

### **ПРИМЕР 18**

▪ Креирати класу за рад са подацима са подацима о запосленима, где ће функционалност која подржава упис информација о запосленом у базу података да буде у оквиру класе која представља запосленог.

```
ПРИМЕР 18 (2)
```

```
public class LosPrincipS {
```
}

```
public static void main(String[] args) throws CloneNotSupportedException{
    Zaposleni z = new Zaposleni("Јован", "Петровић", "приправник", 
                                 30_000);
   System.out.println("Запослени: " + z);
    z.postaviPlatu(z.uzmiPlatu() * 1.2);
    int uspeh = z.sacuvajBazaPodataka();
    if(uspeh == 0)System.out.println("Информације су успешно сачуване у баѕи 
                                података.");
    else
        System.out.println("Информације нису успешно сачуване у баѕи
                                 података.");
}
```
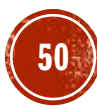

### **ПРИМЕР 19**

▪ Креирати класе за рад са са подацима о запосленима, где ће функционалност која подржава упис информација о запосленом бити издвојена у посебан део.

```
ПРИМЕР 19 (2)
```
public class DobarPrincipS {

}

```
public static void main(String[] args) throws CloneNotSupportedException{
    Zaposleni z = new Zaposleni("Јован", "Петровић", "припрравник", 
                                30_000);
   System.out.println("Запослени: " + z);
   z.postaviPlatu(z.uzmiPlatu() * 1.2);
    int uspeh = ZaposleniBazaPodataka.sacuvaj(z);
    if(uspeh == 0)System.out.println("Информације су успешно сачуване у баѕи
                                података.");
    else
        System.out.println("Информације нису успешно сачуване у баѕи
                                података.");
}
```
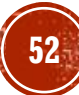

## 0 - ПРИНЦИП ОТВОРЕНОСТИ И ЗАТВОРЕНОСТИ

- Софтверске компонете треба да буду отворене за проширивање, али затворене за модификацију.
- По овом принципу, класа треба да буде структуирана тако да реализује своје задатке без претпостављања да ће у будућности бити мењано њено понашање.
- Истовремено, треба да буде омогућено проширивање функционалности класе, на неки од начина композиције, садржавања, наслеђивања и имплементације.
- На пример, модерни веб прегледачи (као што су Google Chrome, Mozilla Firefox, Microsoft Edge и сл.) су дизајнирани тако да омогућавају разноврсна проширења, која кад се укључе помажу у раду са одређеним типовима ресурса на вебу, али њихово укључивање и искучивње не омета основну функцију прегледача.

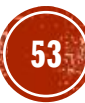

## 0 - ПРИНЦИП ОТВОРЕНОСТИ И ЗАТВОРЕНОСТИ (2)

▪ Веб прегледачи су, дакле, дизајнирани тако да су затворени за модификацију али омогућавају проширења, па се може рећи да њихов дизајн на овом ниову поштује принцип отворености и затворености.

 $\equiv$   $\bullet$ 

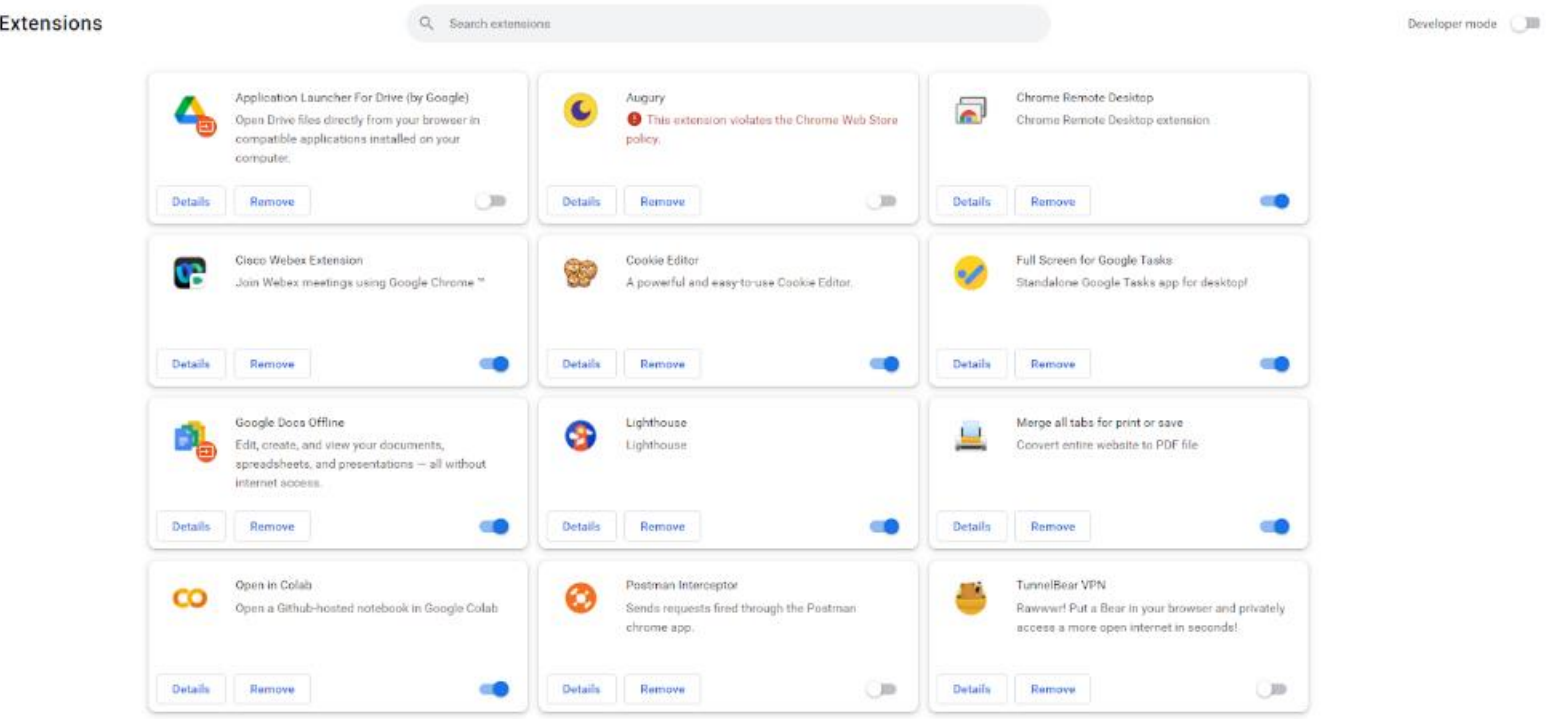

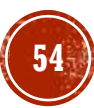

▪ Креирати Јава програм за одређивање површне геометријских објеката (кругова и правоугаоника).

```
TIPMMEP 20 (2)
```

```
public static double povrsinaPravougaonika
(Pravougaonik p)
{
   return p.uzmiSirinu() * p.uzmiVisinu();
}
public static double povrsinaKruga(Krug k)
{
   return PI * k.uzmiPoluprecnik() * k.uzmiPoluprecnik();
}
public static void main(String[] argumenti
)
{
   Scanner sc = new Scanner(in);out.printf
(
"Унесите полупречник круга: ");
   double r = sc.nextDouble();
   Krug k = new Krug(r);
    out.printf
(
"Површина круга је: %
f
\n", povrsinaKruga(k));
    out.printf
(
"Унесите ширину и висину правоугаоника: ");
   double a = sc.nextDouble();
   double b = sc.nextDouble();
    Pravougaonik p = new Pravougaonik
(a,b);
    out.printf
(
"Површина правоугаоника је: %
f
\n", povrsinaPravougaonika(p));
   sc.close();
}
```
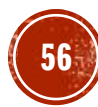

▪ Креирати Јава програм за одређивање површне геометријских објеката (кругова и правоугаоника), водећи рачуна о потреби његовог проширења.

# **ПРИМЕР 21 (2)**

```
Mera[] oblici = new Mera[2];Scanner sc = new Scanner(in);out.printf("Унесите полупречник круга: ");
double r = sc.nextDouble();
oblici[0] = new Krug(r);out.printf("Унесите ширину и висину правоугаоника: ");
double a = sc.nextDouble();
double b = sc.nextDouble();
oblici[1] = new Pravougaonik(a,b);sc.close();
for(Mera o: oblici){
  out.printf("Површина oblika '%s': %f\n",o.getClass().getSimpleName(),
               o.povrsina());
}
```
## L - ПРИНЦИП ЗАМЕНЉИВОСТИ

- Принцип заменљивости је добио име по научници Барбари Лисков.
- Он гласи: методе које користе референце за надкласе/интерфејсе морају да буду у могућности да успешно користе примерке подкласа/класа-имплеменација а да при том ни не знају о шта тачно користе.
- Укратко: класа мора реализовати све уговоре својих надкласа - и на нивоу синтаксе и на нивоу семантике.

▪ Развити класе за правоу.гаоник и за квадрат које обезбеђују рачунање њихових површина

```
TIPMMEP 22 (2)
```

```
public class Kvadrat extends Pravougaonik
{
```

```
public Kvadrat
(double ivica
) { super
(ivica, ivica); }
```

```
public Kvadrat() { this
(
2); }
```
}

```
@Override
public void postaviSirinu
(double sirina
)
{
    super.postaviSirinu
(sirina);
    super.postaviVisinu
(sirina);
}
```

```
@Override
public void postaviVisinu
(double visina
)
{
    super.postaviVisinu
(visina);
    super.postaviSirinu
(visina);
}
```
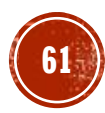

```
ПРИМЕР 22 (3)
```

```
public static void povrsinaProvera(Pravougaonik p) {
      p.postaviSirinu(3);
      p.postaviVisinu(2);
      \phiouble povrsina = p.povrsina();
      if(Double.compare(poversina, 6.0) == 0)out.printf(p.getClass().getSimpleName()
           + ": Све ОК! Израчуната површина је %f%n", povrsina);
      else
        err.printf(p.getClass().getSimpleName()
           + ": Проблем! Израчуната површина је %f, треба да буде %f%n", 
                       povrsina, 6.0);
  }
  public static void main(String[] argumenti){
      Pravougaonik p = new Pravougaonik();
      povrsinaProvera(p);
      Kvadrat k = new'Kvadrat();
      povrsinaProvera(k);
  }
```
### І - ПРИНЦИП РАЗДВАЈАЊА ИНТЕРФЕЈСА

- Фаворизује се дизајн са већим бројем малих интерфејса који зависе од клијента у односу на велике, опште, монолитне интерфејсе.
- Другим речима, клијенти не треба да буду приморани да имплементирају непотребне методе, тј. методе које неће користити.

▪ Развити интерфејсе и класе за софтверски ситем који подржава рад ресторана и овди рачуна о прихватању поруџбина (лично, телефонско, он-лајн) и плаћању (лично, он-лајн).

# **ПРИМЕР 23 (2)**

```
public interface Restoran{
      public void prihvatiOnLajnPorudzbinu();
      public void prihvatiTelefonskuPorudzbinu();
      public void platiOnLajn();
      public void staniURedZaLicnuPorudzbinu();
      public void platiLicno();
}
```

```
ПРИМЕР 23 (3)
```
}

```
public class OnLajnKlijentOpsluzivanje implements Restoran {
 @Override
  public void prihvatiOnLajnPorudzbinu() {
      out.println("Реализује се постављање он-лајн поруџбине!");
  }
 @Override
 public void prihvatiTelefonskuPorudzbinu() {
      err.println("Није могуће прихватити телефонску поруџбину за он-лајн клијента!");
  }
 @Override
 public void platiOnLajn() {
      out.println("Реализује се он-лајн плаћање за он-лајн клијента!");
  }
 @Override
 public void staniURedZaLicnuPorudzbinu() {
      err.println("Није могуће стати у ред личних поруџбина за он-лајн клијента!");
  }
 @Override
 public void platiLicno() {
      err.println("Није могуће лично платити за он-лајн клијента!");
  }
```
▪ Развити интерфејсе и класе за софтверски ситем који подржава рад ресторана и овди рачуна о прихватању поруџбина (лично, телефонско, он-лајн) и плаћању (лично, он-лајн), тако да буде уважен принцип раздвајања интерфејса.

```
ПРИМЕР 24 (2)
```

```
public interface Porudzbina
{
  public void prihvatiPorudzbinu()
;
}
public interface Placanje
{
  public void platiPorudzbinu()
;
}
public class OnLajnPorudzbina implements Porudzbina
{
 @Override
  public void prihvatiPorudzbinu()
{
      out.println("Realizuje se ṗóst̄avljanje on-lajn poruzbine!");
  }
}
public class OnLajnPlacanje implements Placanje
{
 @Override
  public void platiPorudzbinu()
{
      out.println("Realizuje sé òn-lajn placanje za narudzbinu!");
  }
}
```
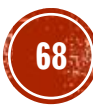

# $IPMMEP 24 (3)$

```
public class OnLajnKlijent {
  private String ime;
  private String adresa;
  private String email;
  private Porudzbina porudzbina;
  private Placanje placanje;
```
public OnLajnKlijent(String ime, String adresa, String email, Porudzbina porudzbina,

```
Placanje placanje) {
     this.ime = ime;
     this.addresa = ádresa;this.email = email;
      this.porudzbina = porudzbina;
     this.placanje = placanje;
 }
 public Porudzbina getPorudzbina() { return porudzbina; }
 public void setPorudzbina(Porudzbina porudzbina) { this.porudzbina = porudzbina; }
 public Placanje getPlacanje() { return placanje; }
 public void setPlacanje(Placanje placanje) { this.placanje = placanje; }
}
```
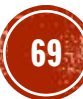

### D - ПРИНЦИП ИНВЕРЗИЈЕ ЗАВИСНОСТИ

- Треба зависити од апстрактција, а не од конкретне реализације.
- Модули вишег нивоа никако не треба да зависе од модула нижег нивоа, већ и модули нижег нивоа и модули вишег нивоа треба да зависе од апстракција.
- На пример, у процесу плаћања коредином картицом, само процесирање кредитних картица не зависи од типа кредитне картице.
- Мало конкретније: сваки пут када се у оквиру неког метода класе А креира примерак класе В, тада је оформљена зависност измеђи класе А и класе В.
- Принцип инверзије зависности захтева да, уместо да класа А захтева креирање објекта дате класе, она би требала да захтева апстракцију објекта.

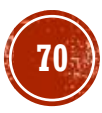

▪ Развити класе за клијент-сервер систем, где клијент приликом реализације датог метода користи метод сервера.

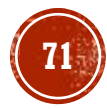

```
ПРИМЕР 25 (2)
```

```
public class ServisB
{
  public String getInfo()
{
      return
"Информације о сервису ServisB
"
;
  }
}
public class KlijentA
{
  ServisB servis = new ServisB();
  public void uradiNesto()
{
      String\_info = servis.getInfo();
      out.println
(
"KlijentA
-
" + info);
  }
}
public class LosPrincipD
{
  public static void main(String[] args
)
{
      KlijentA ka = new KlijentA();
      ka.uradiNesto();
 }
}
```
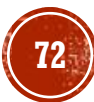
## **TIPMMEP 26**

▪ Развити интерфејсе и класе за клијент-сервер систем, где клијент приликом реализације датог метода користи метод сервера, водећи рачуна о принцицпу инверзије зависности.

```
ПРИМЕР 26 (2)
```

```
public interface Servis
{
  String getInfo()
;
}
public class ServisB implements Servis
{
 @Override
  public String getInfo()
{
      return
"Информације о сервису ServisB
"
;
 }
}
public class ServisC implements Servis
{
 @Override
  public String getInfo()
{
      return
"Информације о сервису ServisC
"
;
 }
}
```
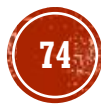

```
ПРИМЕР 26 (3)
```

```
public interface Klijent {
  void uradiNesto();
}
public class KlijentA implements Klijent {
  private Servis servis;
  public KlijentA(Servis servis) {
      this.servis = servis;
  }
  @Override
  public void uradiNesto() {
      String info = servis.getInfo();out.println("KlijentA - " + info);
  }
}
```

```
Servis SB = new ServisB();Servis sC = new ServisC();
Servis sD = new ServisD();
```
Klijent kA = new KlijentA(sB); kA.uradiNesto();

```
kA = new KlijentA(sC);
kA.uradiNesto();
```
 $kA$  = new KlijentA(sD); kA.uradiNesto();

## ПИТАЊА И ЗАДАЦИ

• Биће накнадно додато...

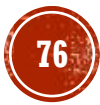